### Municipalidad Distrital de Sausa

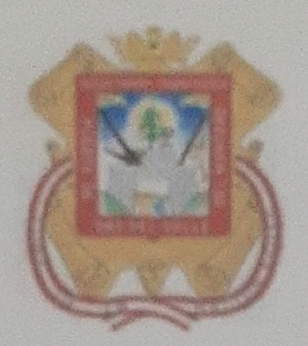

Programa Municipal de Educación, Cultura y Ciudadanía Ambiental de la Municipalidad Distrital de Sausa

### **PLAN DE TRABAJO** 2023

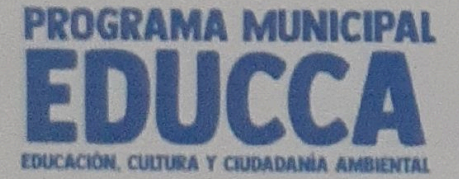

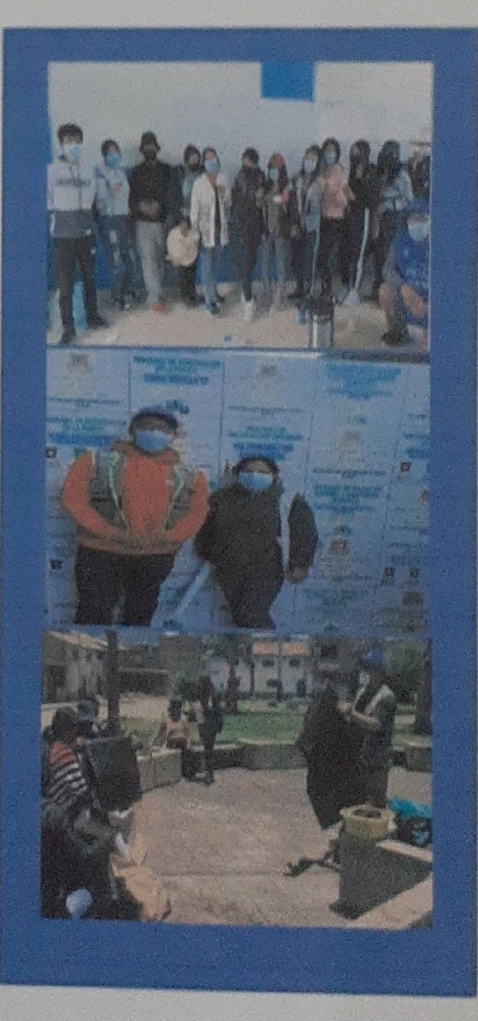

### $1.$ **INTRODUCCIÓN**

La Municipalidad Distrital de Sausa, mediante Ordenanza Municipal Nº 005-2023-CM/MDS de fecha 07 de marzo de 2023 que aprueba el Programa Municipal de Educación, Cultura y Ciudadanía Ambiental, y para el cumplimiento de las líneas de acción señaladas, se realizarán diversas actividades que contribuyan a cumplir las metas establecidas en la Política Nacional del Ambiente al 2030 y el objetivo prioritario N° 9.

Bajo este enfoque, la jefatura de Medio Ambiente y Limpieza pública, presenta el PLAN DE TRABAJO 2023 DEL PROGRAMA MUNICIPAL DE EDUCACIÓN, CULTURA Y CIUDADANIA AMBIENTAL, como herramienta de gestión indispensable para la ejecución de las actividades de educación, cultura y ciudadana ambiental.

Durante el periodo de ejecución, la Municipalidad Distrital de Sausa, trabajará las siguientes líneas de acción:

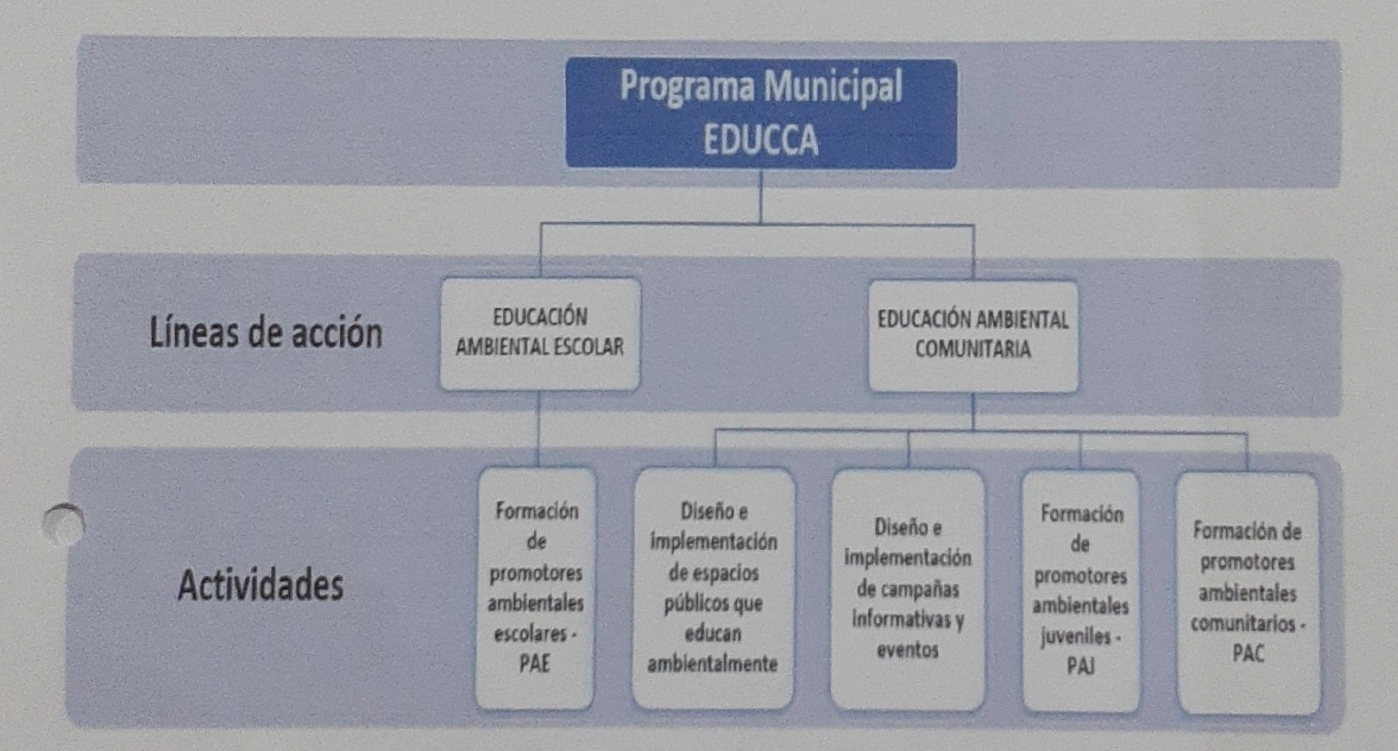

La Educación ambiental escolar, orienta la construcción de culturas y modos de vida sostenibles en el ámbito formal, a través de la formación de Promotores Ambientales Escolares.

La Educación ambiental comunitaria, promueve valores ambientales para mejorar la calidad de vida de las personas, a través del diseño e implementación de espacios públicos que educan ambientalmente; despliega estrategias de comunicación, a través del diseño e implementación de campañas informativas y eventos; estimula y facilita la intervención activa y responsable de la ciudadanía a través de la formación de Promotores Ambientales Juveniles y la Formación de Promotores Ambientales Comunitarios.

### 2. PROGRAMACIÓN

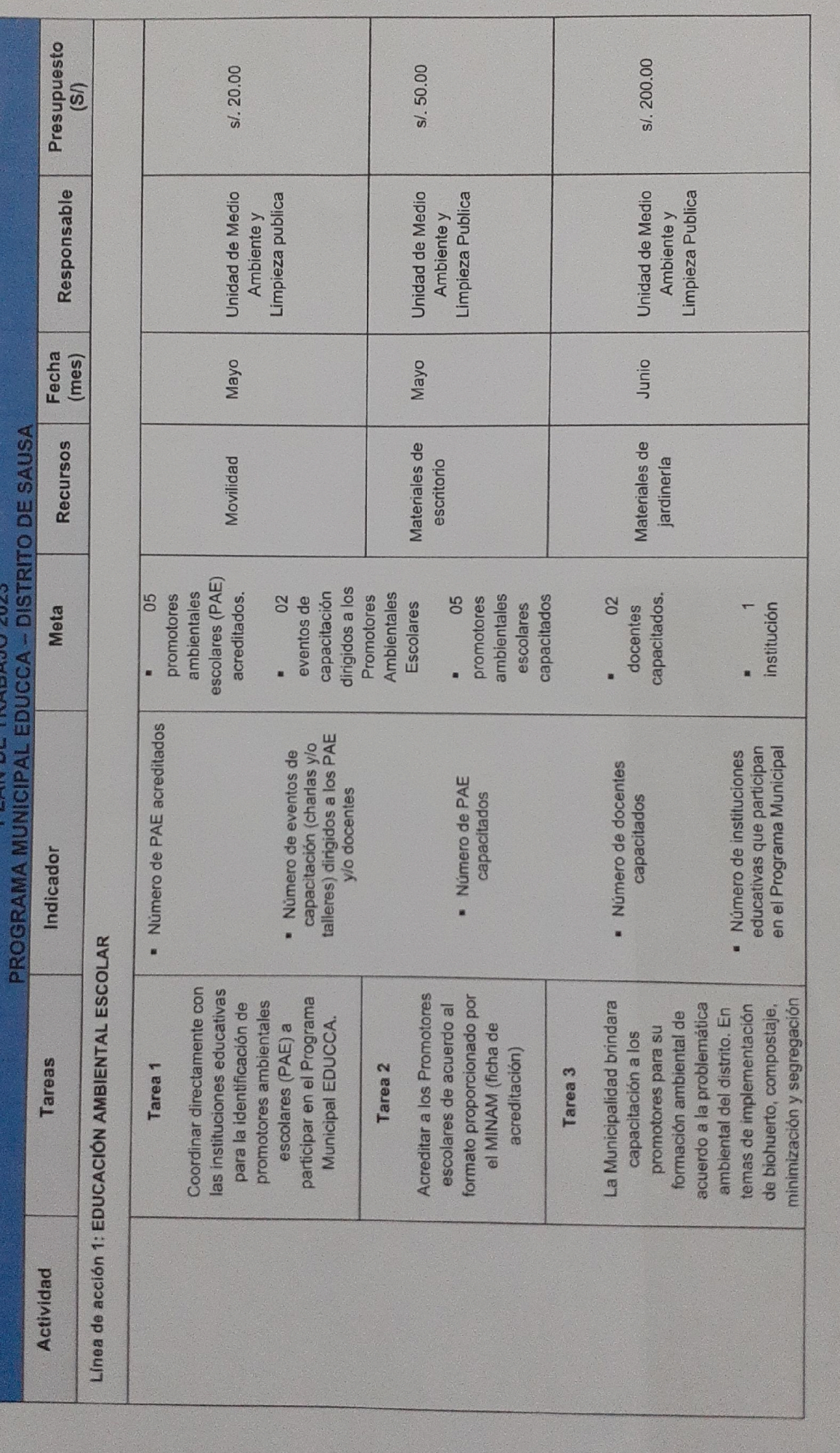

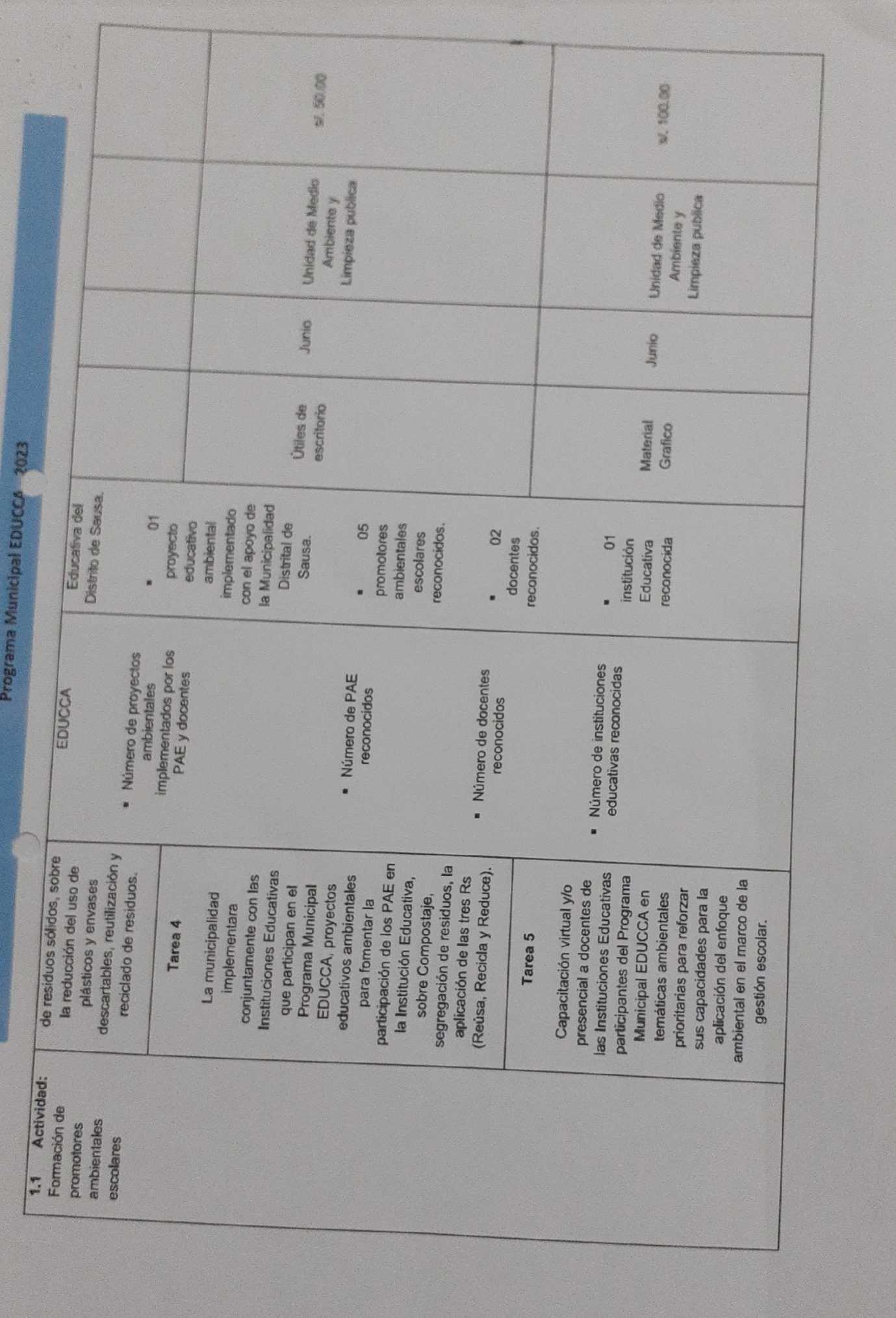

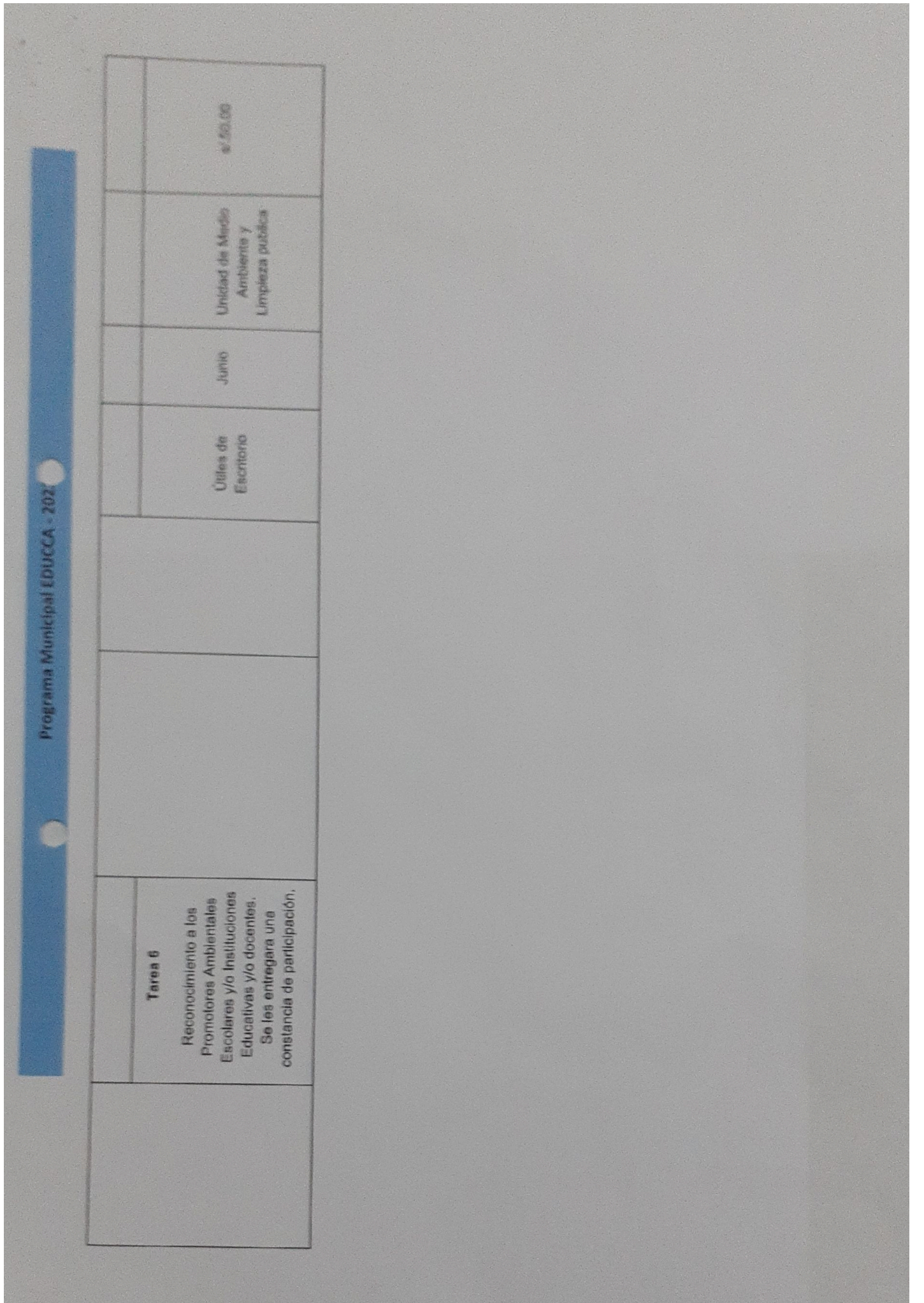

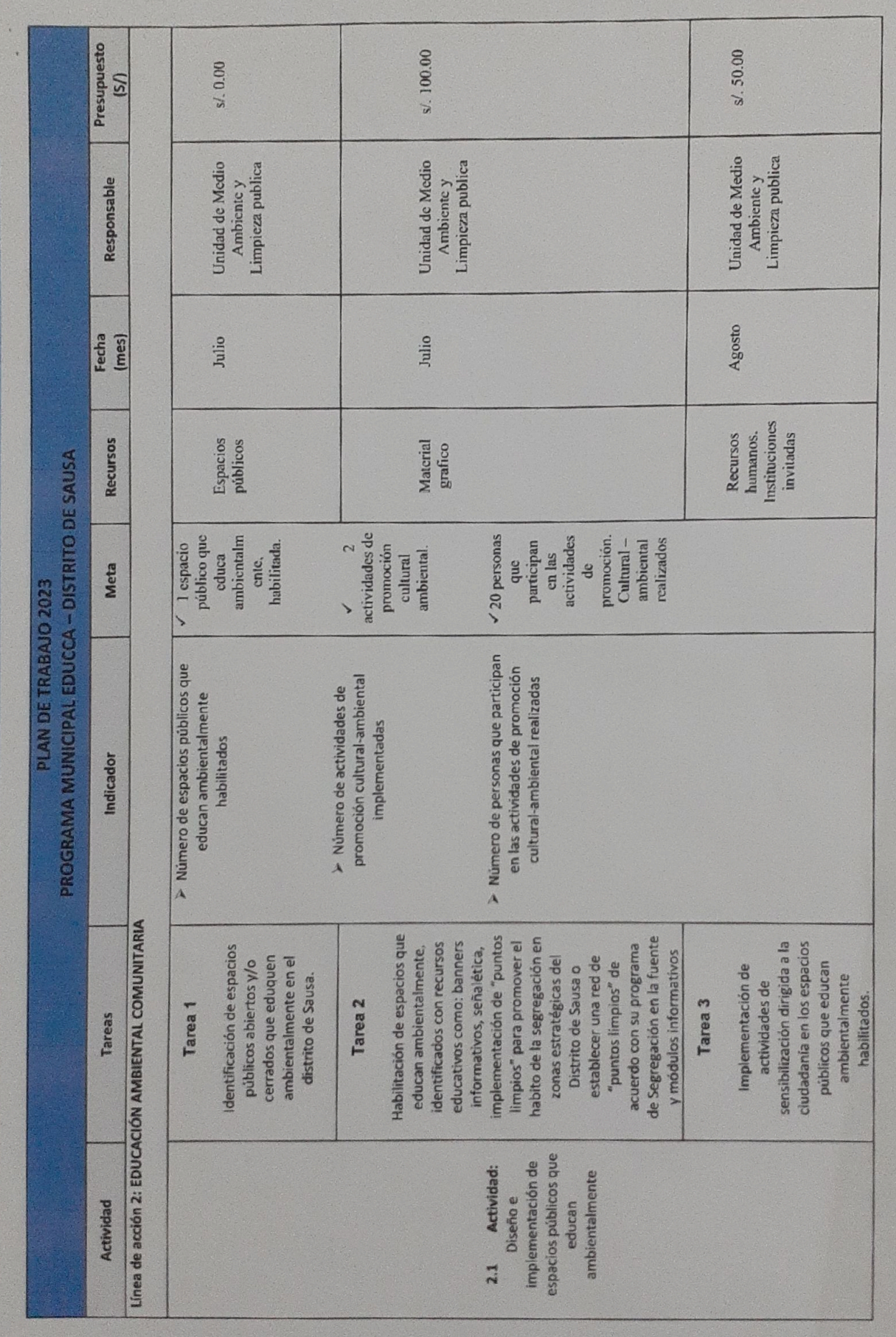

Programa Municipal EDUCCA - 2023

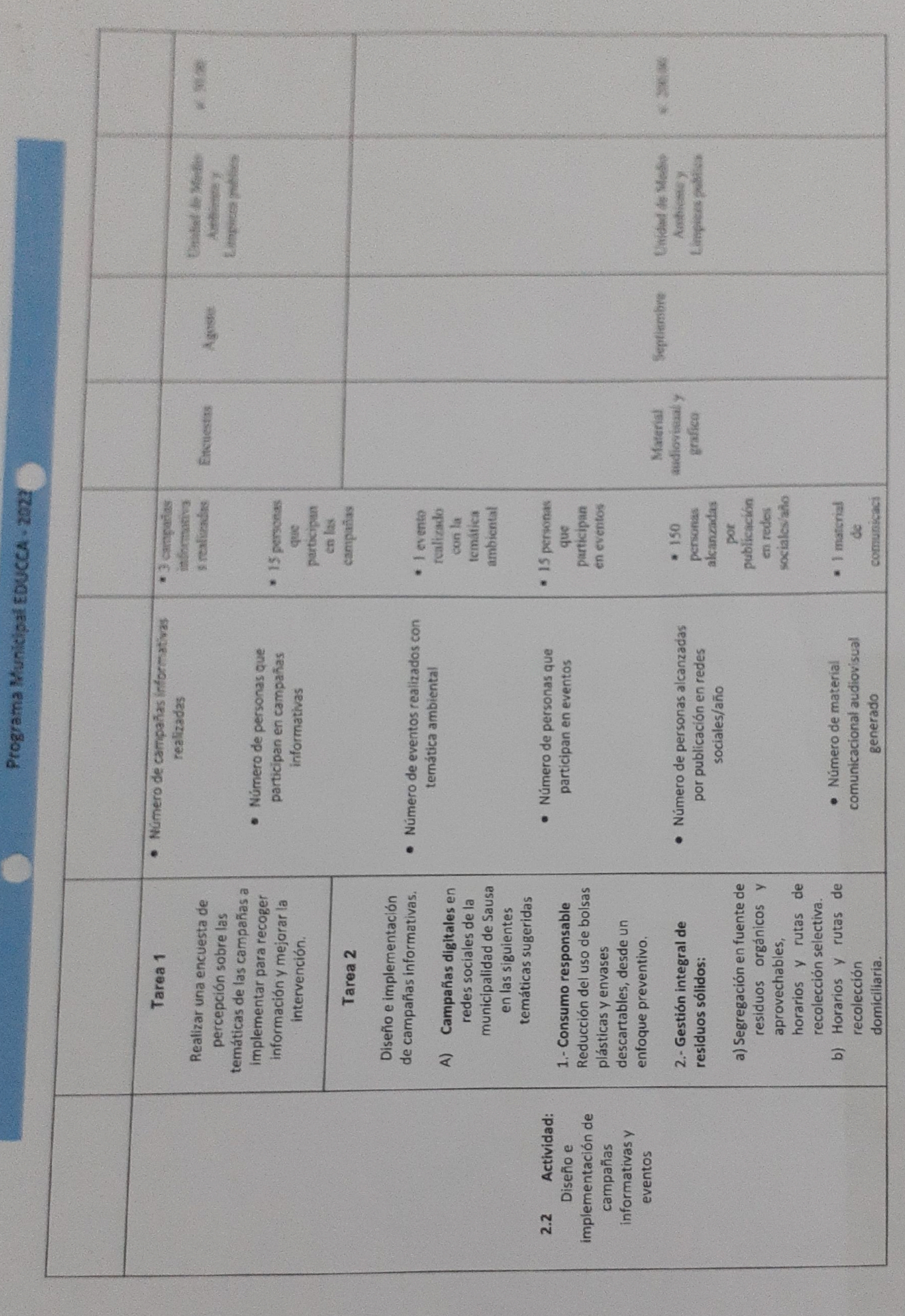

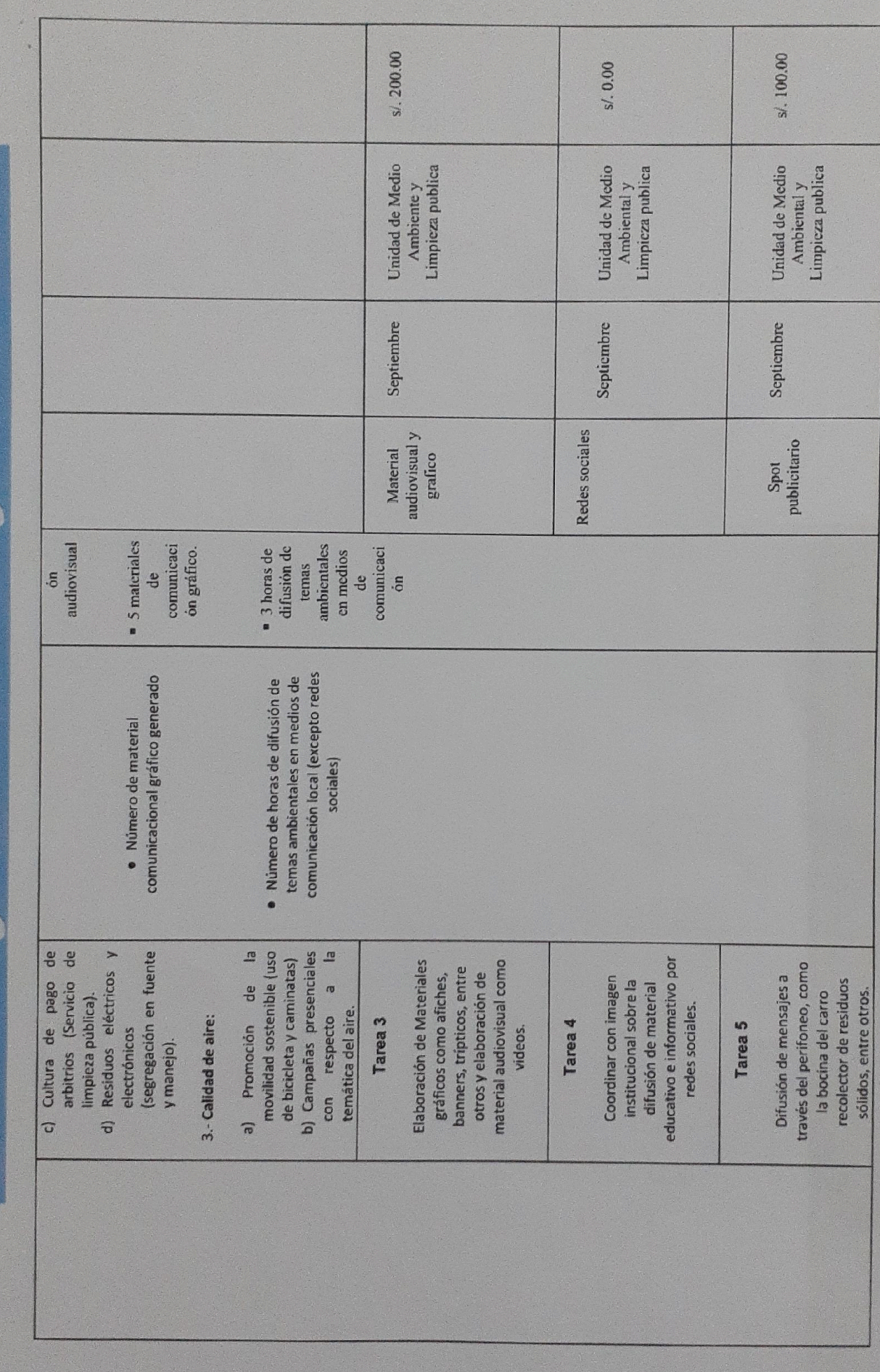

Escaneado con Scanner App Lite

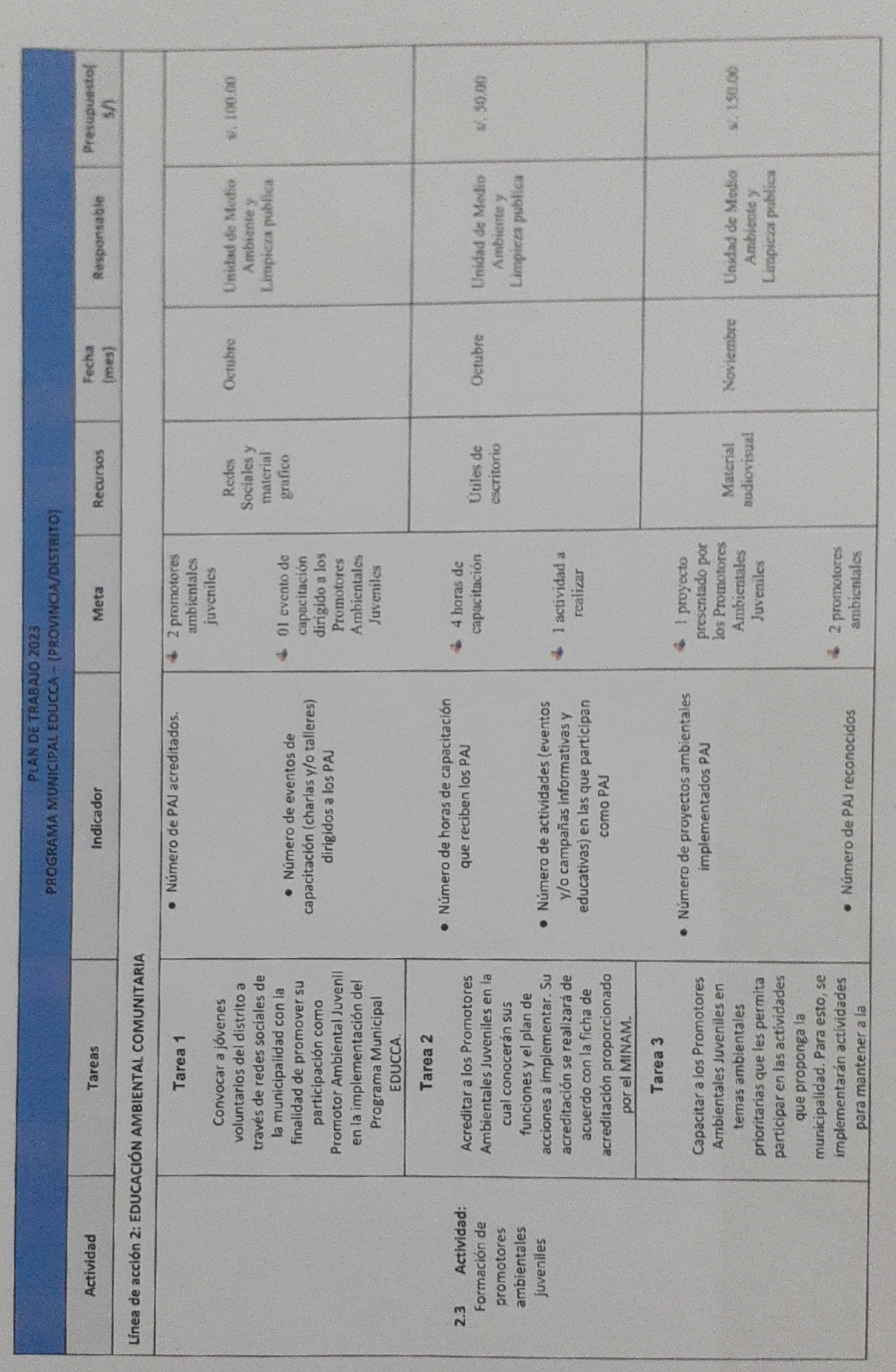

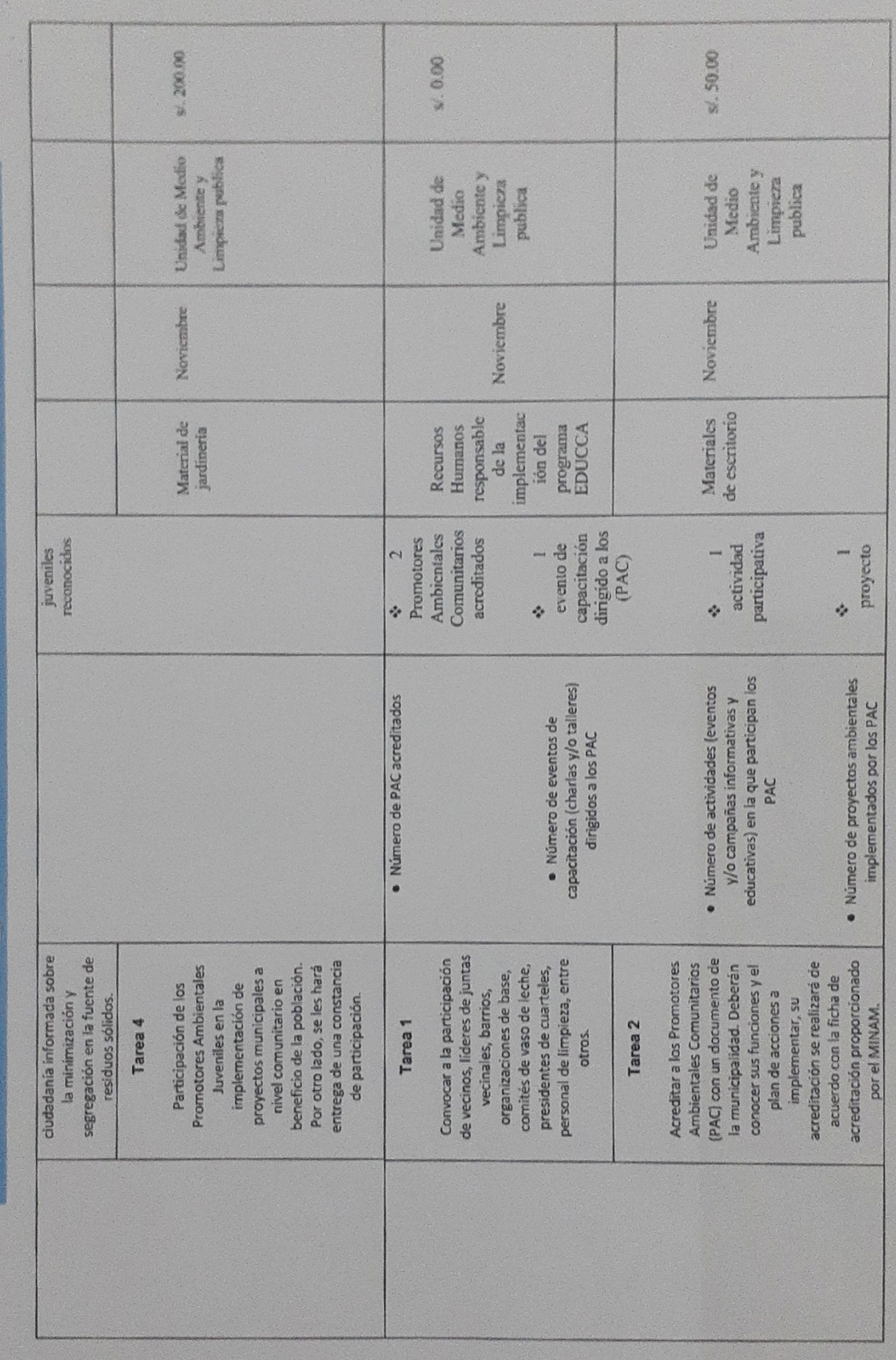

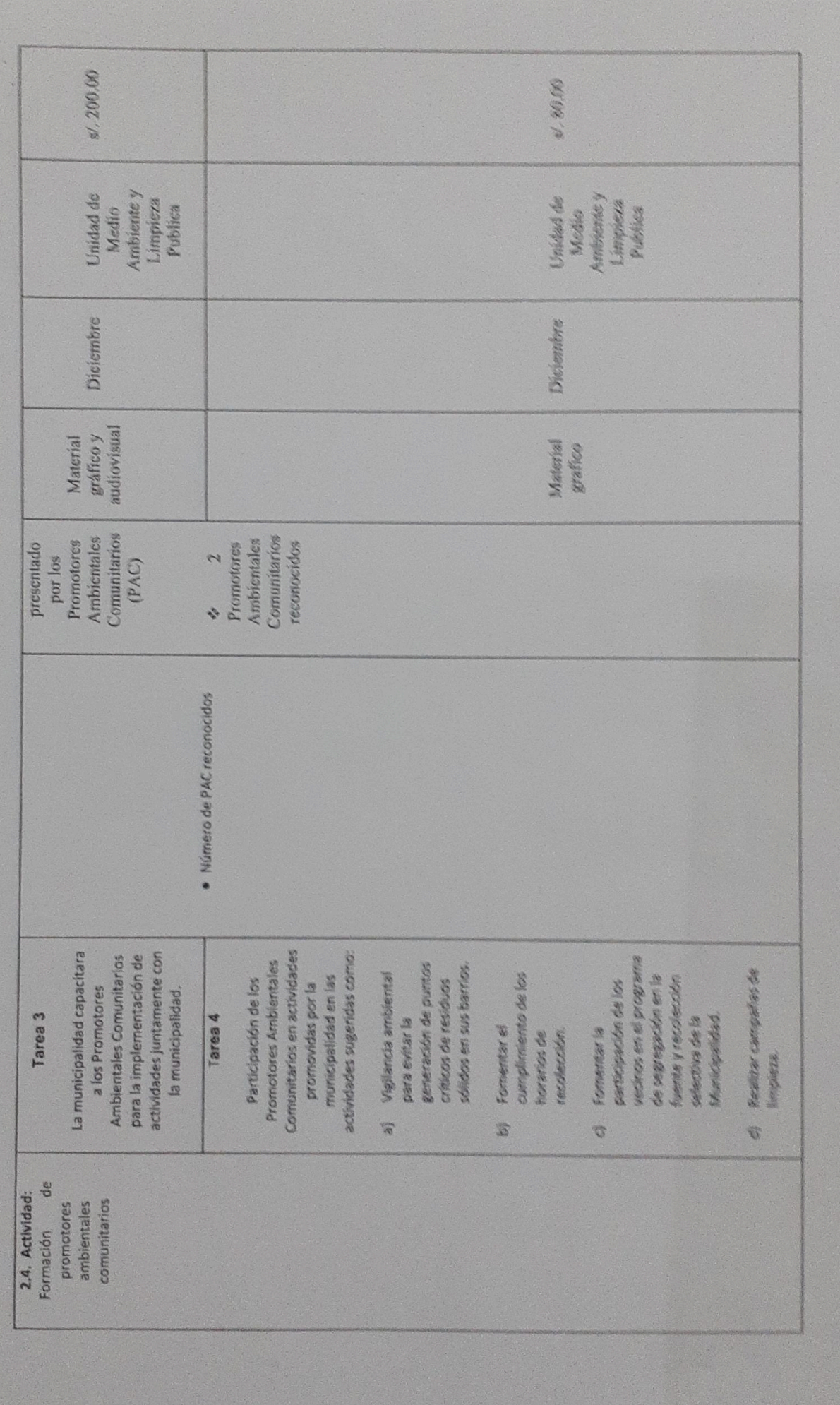

S)

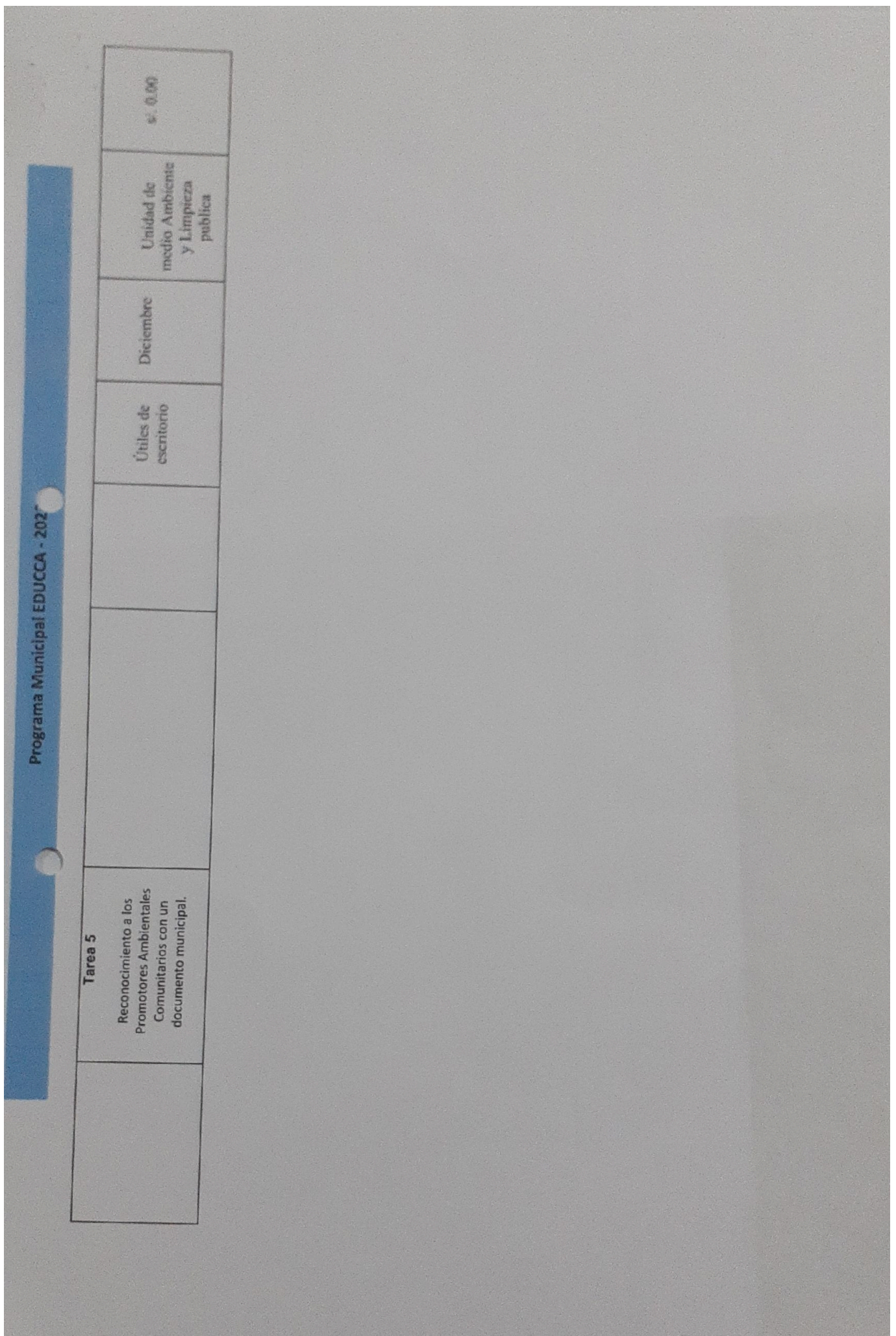

## RESUMEN DEL PRESUPUESTO

## Línea de acción 1: Educación ambiental escolar

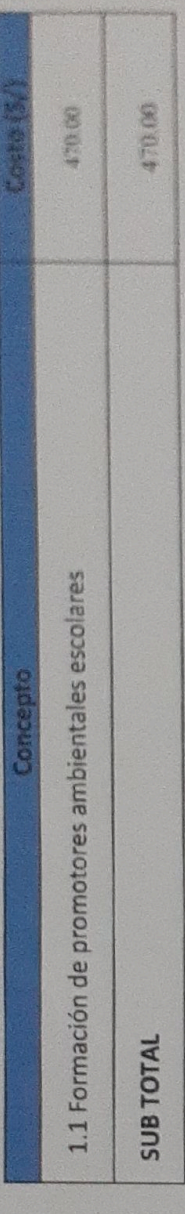

# Línea de acción 2: Educación ambiental comunitaria

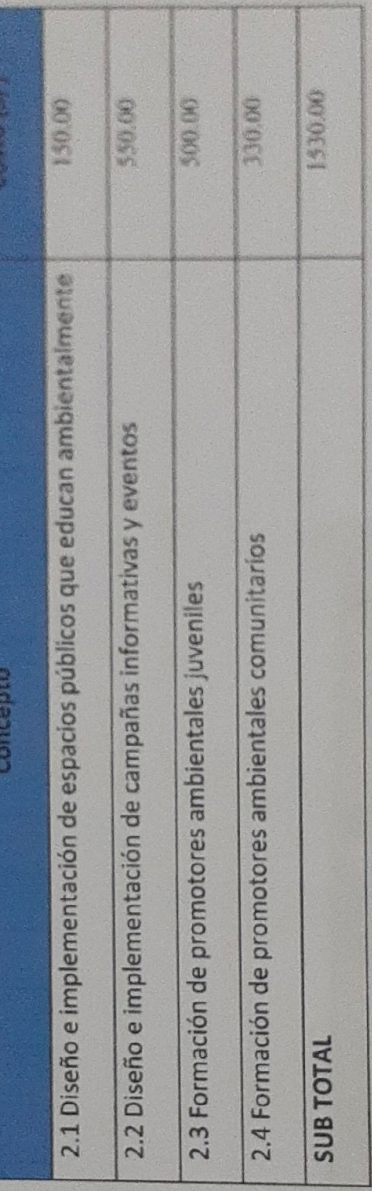

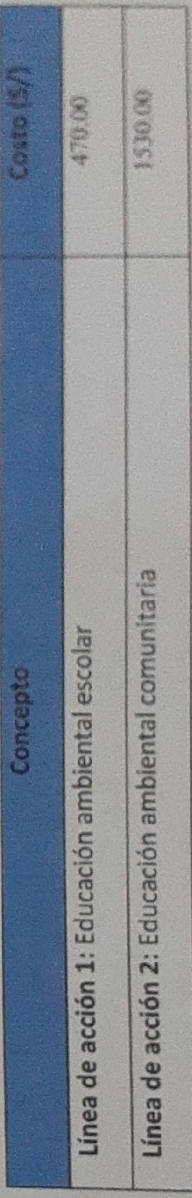

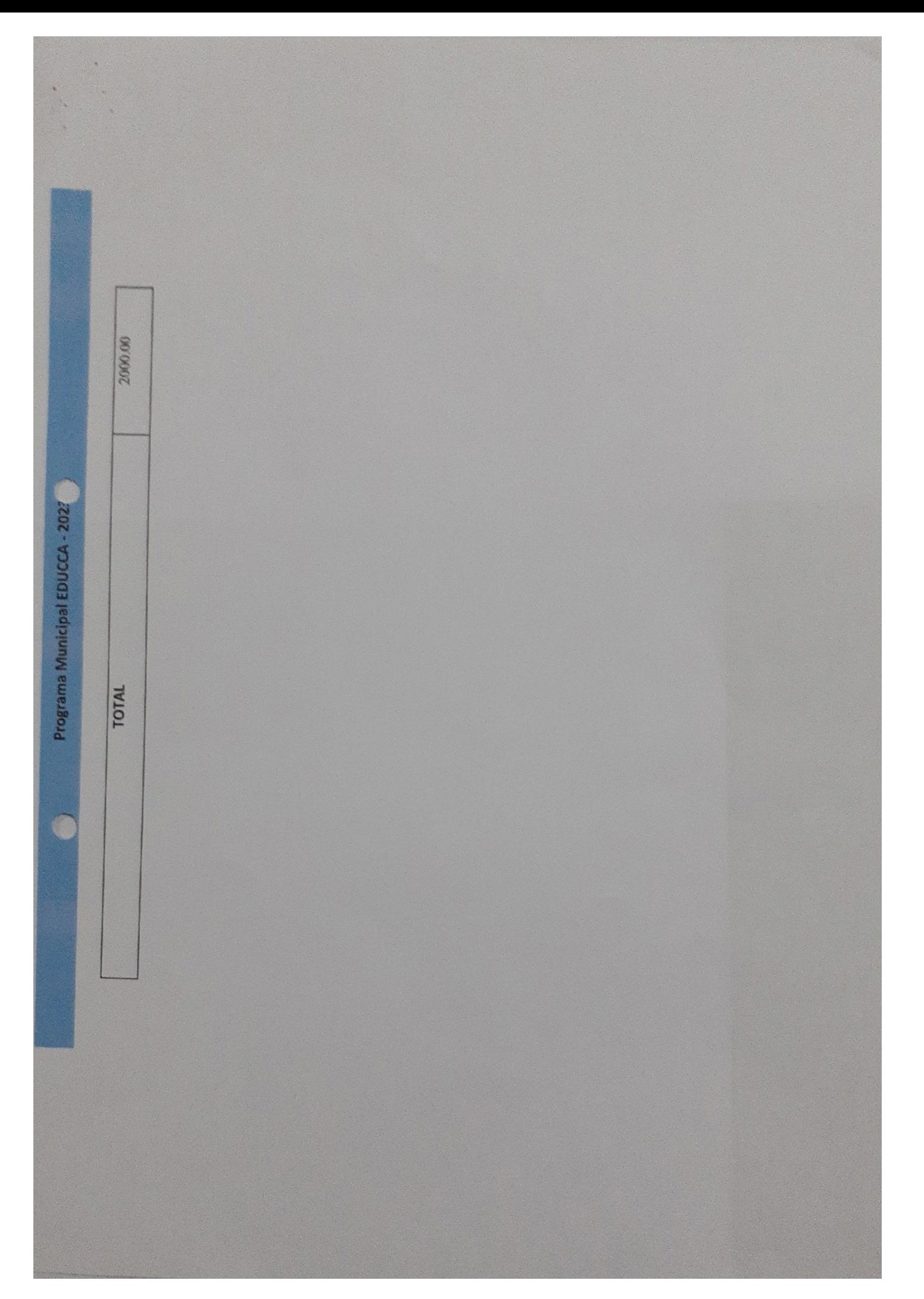